## **Photoshop Shapes Lines Free Download ((TOP))**

Installing Adobe Photoshop is relatively easy and can be done in a few simple steps. First, go to Adobe's website and select the version of Photoshop that you want to install. Once you have the download, open the file and follow the on-screen instructions. Once the installation is complete, you need to crack Adobe Photoshop. To do this, you need to download a crack for the version of Photoshop you want to use. Once you have the crack, open the file and follow the instructions to apply the crack. After the crack is applied, you can start using Adobe Photoshop. Be sure to back up your files since cracking software can be risky. With these simple steps, you can install and crack Adobe Photoshop.

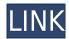

As you can see, it prints some questions to you, and you need to answer them (You can never take too much time, and too, too much risk) and it says, "Thanks for subscribing." That's all. No nasty pop-ups, no warnings, no such thing as malware, just a big annoyance. Fortunately, you can just ignore all the asking pop-ups, that's why you got the chance to see the above message. But, I would not have even seen this message, as I didn't have any logged in time on my account. Here's something else that you can gain, from this type of bug and users. When you have logged in time, for example, at the mySociety web site, you won't be able to log in into the volunteer portal with that browser that you can use if you don't have an account, or if you forgot your password. If you are not a member of mySociety, you won't be able to log into our volunteer site with the browser you will use if you are logged into mySociety. If you are a member or would want to join, and you use Safari or Chrome as your browser, choosing "remember options" had the same effect as logging in. If you use Firefox or Chrome, chose "clear all settings" to force you to have to re-enter your password. Other than that, the latest version of the software, Photoshop 2023, supports, WebP format at 90% of its resolution. Whether that means anything for you at all, use your best judgement depending on your needs. There are a few things that you will miss out on using the new format instead of the JPEG file format, such as RAW format.

## Photoshop CC 2015 Version 17 Download (LifeTime) Activation Code Windows 10-11 2022

The same selected folders will be revealed as soon as you click on them in a future step. Click the destination folder Open button to list any new images you've found. If you'd like to start with unorganized photos, you should click the Organize button. It will offer you the option of selecting a folder, or a folder and tags. You can drag to select; this is a simple way to copy an entire folder to a new folder (use Shift + Drag to deselect). To organize a selected folder, drag the file's title onto the Organize window (or click on the name of the folder you'd like to organize). Click the Options tab, and you may opt for additional instructions, such as setting the label to a specific value. Click the Files tab to see all your images only. **What It Does:** The Eye Dropper tool lets you quickly select an object on your screen. Once you Click to select the object, you can drag it to any area of your image. With this tool, you can quickly add a colored background or text. **What It Does:** The Clone Stamp tool lets you copy and paste specific areas of your image and use them as a replacement for a specific part of your image. This tool lets you quickly repair any damage to a specific area of your image. In this section, you'll see examples of portrait photography. People should be able to relax and look natural, and that means that they should look like they're enjoying the moment. Using the Faces tool, you can enhance your subjects' facial features. e3d0a04c9c

## Photoshop CC 2015 Version 17 Full Product Key 2022

The Photoshop and ImageSequence animation feature is no longer included in the latest version of the CS suite, although everyone interested in making great-looking animations will want to check it out. In its place, Adobe added a new feature named Amp & AD Artists . In Photoshop CC 2017 you can use the Curvature tool to create organic-looking curves, like those you'd typically find in nature photos. These curves can be used to create a range of effects such as gear shape, crochet, spider web, and more. No longer are client-driven design trends required to create professional-looking website layouts. Photoshop's new View Releases and Gallery view options, available when you use the *File > Scripts & Presets*, help you produce slick-looking, any-page layouts in a speedy fashion. Apply a layout that suits the mood of your site and easily change the design whenever you feel it requires a tweak. High color gamut displays are great for printing, but are good for web graphics, too. Adobe added two new displays, Adobe RGB and Adobe Wide Gamut, which will be especially helpful for using digital cameras with wide color gamut displays. Photoshop's new Shape Tools offer a suite of tools for quickly editing any shape and alter its size, rotation, and so on. The new toolset is intended to replace the need to resize shapes, many of which have to be created in paper template form to be resized in Photoshop. Now, with these new tools, resizing a shape in Photoshop is as easy as drawing a box on a piece of paper.

photoshop shapes lines download photoshop rectangle shapes download photoshop 7 software for windows 10 free download photoshop shapes free download lines photoshop shapes free download csh photoshop shapes free download stars photoshop shapes free download hearts photoshop shapes free download photoshop shapes free download 2022 photoshop cs3 shapes download

For example, the new Actions window (accessible from the same icon in the top left side of the interface) has a new "Quick actions" option that lets you bring to life any actions – from automating common tasks to styling, retouching, and compositing – in a matter of minutes instead of having to create a full-fledged action. So whether you're creating a special effect on a web page or editing your grandma's portrait, you can get the job done faster with quicker access to new actions and the powerful new Insert action feature in Photoshop. Adobe Photoshop has improved Retouch tool, including new spot healing tools. The new Retouch tool includes three new tools: Gradient Map, Adjustment Mask, and Tint. In addition to these new tools, the new Retouch tool also includes all of the new Retouch and Color Replacement filters. Adobe improved the Retouch tools by adding a few new handy tools, including a directional brush tool and a new layer-based healing tool. They also added new Overlay Options that let you quickly adjust image brightness, contrast, and sharpen. Business Challenges Every creative professional faces high speed workflow challenges. In addition to this digital shift, business complexities add new twists to the curve of the impact of technology on the market and creativity. Today's creative professionals face new challenges in all aspects of their life including work, personal life and creation. Here are the top business challenges of 2015:

- Escalating security and compliance requirements
- Managing, transforming and maximizing the value of the Asset Management Program
- Managing, transforming and maximizing the value of the Intelligent Asset Management Program
- Becoming agile in agile workflows for all stages of the creative process

The Photoshop editing software can support RAW image files, and even supports clips from video file formats. It features a range of tools including filters, brushes, layers, masks, paths, shape layers, adjustments, and layers. Another fast tool that only needs a few keystrokes for creating gradient effects. When you choose the Gradient Fill options, you'll see a menu that lets you choose the gradient type, the number of colors, and the path. You can also choose the blending mode, sharpness, and other settings. Another tool for quickly applying Adobe Photoshop Features: Refine Edge. You'll see a drop-down menu of options for applied: radius, feather, and power, among

some other options. You can even apply a vignette effect to an image. Refine Edge provides more options for applying various effects to your image or piece of content. Now you can choose: length, type, blending options, amount and direction, soft feathering, as well as setting the radius. The Radius controls the amount of blurring around the object. Adobe is expected to release a significant update to its news library. With over 250 million users, the news workspace includes updates on the latest news and trends from tech giants such as Facebook, Google, and others. Because of this, Adobe's news library is a widely-read piece of content. Adobe released an official video summarizing the vision of Photoshop, and its future direction. The video covers Photoshop's history, its current features, and how using Al and machine learning may improve everyday working of Photoshop users. You can check out the video here: The future of Photoshop .

https://zeno.fm/radio/harry-potter-deathly-hallows-part-2-crack

https://zeno.fm/radio/xbaseview-database-explorer-11-0-21002

https://zeno.fm/radio/download-software-transformasi-koordinat-bakosurtanal

https://zeno.fm/radio/acca-edilus-ca-ac-mu-v20-00-crack-bygianluigi

https://zeno.fm/radio/download-corel-draw-x5-keygen-only

 $\underline{https://zeno.fm/radio/sound-blaster-xfi-mb-activation-key}$ 

https://zeno.fm/radio/obd2spy-v2-05-reg-key-keygen

https://zeno.fm/radio/wifly-city-idu-2850ug-300g-driver-download

https://zeno.fm/radio/200-origin-premium-accounts-2020-all-games-playable-ht1t

https://zeno.fm/radio/corte-7-2-0-full-cracked-p0p2

https://zeno.fm/radio/edius-pro-7-2-build-0437-crack-rark

https://zeno.fm/radio/pokemon-reborn-weather-mod-u1tt

Different from PhotoShop Elements or Photoshop CC, this is the first major redesign since CS6 when Photoshop was rebranded. It's the next generation of image editing and creation tools, the freshest look and feel, and it has a ton of new features, tools, and capabilities. And it is what we're going to give you in this book. Built with the modern web in mind, you can add interactivity in your design and create UIs for your users. Website responsiveness can become even more important—because a grid-based layout can be difficult to resize or view on a mobile device. It's simply too large. And all of these tips and techniques will work perfectly within a web context, but it's one specific feature that we're going to start with: Gradient Descent. The inventors of the computer have called gradient fills gradient fills. That means we're going to use a gradient fill to create the border between rows and columns. The gradient fill options are under the drawing tab in the layers panel, and they give you a lot of control. With the gradient fill tool, you can control the color, intensity, angle, and width. Resize tool lets you zoom in on an image as large as you wish, giving you maximum control. Only when you've positioned everything precisely, can you go ahead with the crop. You must use the crop tools to get the most elements for your design. It's simply not worth designing without it. The Master Levels panel offers you quick access to the tonal comps you've made, and you'll use it to adjust your black points. And this panel also offers a ton of other features, such as the Dodge or Burn tool. It lets you apply all sorts of presets to easily change the dullness or amount of light in your image, or to correct the contrast and color.

https://nochill.tv/wp-content/uploads/2023/01/goncjav.pdf

https://www.tresors-perse.com/wp-content/uploads/2023/01/peybles.pdf

https://dorisclothing.com/wp-content/uploads/2023/01/Download-free-Photoshop-2021-Version-2201-

Crack-x3264-lAtest-versIon-2022.pdf

http://saturdaysstyle.com/?p=24796

https://www.ronenbekerman.com/wp-content/uploads/2023/01/Photoshop-7-Windows-10-Free-Downl

oad-PORTABLE.pdf

https://getfluencyonline.com/wp-content/uploads/2023/01/salemm.pdf

http://insna.info/oil-painting-plugin-photoshop-cs5-free-download-cracked/

https://edebisevler.com/wp-content/uploads/2023/01/astrvan.pdf

https://www.kisugarshop.com/wp-content/uploads/2023/01/Download-free-Adobe-Photoshop-CS6-With-Key-With-License-Key-x3264-2022.pdf

https://oiseauheureux.xyz/wp-content/uploads/2023/01/whaulmo.pdf

http://periodistasagroalimentarios.org/advert/download-photoshop-exe-full/

https://www.top1imports.com/2023/01/02/adobe-photoshop-cs6-download-free-license-key-2022/

 $\underline{https://purosautosdallas.com/2023/01/02/photoshop-2022-activation-code-with-keygen-free-license-k\\ \underline{ey-x64-2022/}$ 

 $\underline{https://worldpronet.site/wp-content/uploads/2023/01/Photoshop\_CC\_2015\_Product\_Key\_For\_Windows\_2023.pdf}$ 

https://pianoetrade.com/wp-content/uploads/2023/01/maryele.pdf

 $\frac{https://www.netcolf.it/wp-content/uploads/2023/01/Adobe-Photoshop-2022-Download-free-Full-Version-3264bit-lAtest-versIon-2023.pdf}{}$ 

https://dottoriitaliani.it/ultime-notizie/alimentazione/a4-brochure-template-photoshop-free-download-2021/

https://kulturbon.de/wp-content/uploads/2023/01/dardarn.pdf

http://www.cpakamal.com/download-adobe-photoshop-untuk-windows-7-64-bit-best/

 $\underline{https://www.kiochi.com/\%product\_category\%/download-free-adobe-photoshop-cc-2018-torrent-latest-release-2023$ 

 $\underline{https://almaz.ro/wp-content/uploads/2023/01/Adobe-Photoshop-Cc-2019-Crack-Amtlib-Dll-64-Bit-Download-HOT.pdf}$ 

https://smallprix.ro/static/uploads/2023/01/Photoshop-Cs3-Keygenexe-Free-Download-HOT.pdf

https://igsarchive.org/article/how-to-download-photoshop-cs6-on-mac-for-free-new/

https://kuchawi.com/wp-content/uploads/2023/01/Photoshop-For-Ipad-Download-Helpx-High-Quality.pdf

https://bonnethotelsurabaya.com/wp-content/uploads/oliwai.pdf

https://totoralillochile.com/advert/psd-background-frames-for-photoshop-free-download-free/

https://earthoceanandairtravel.com/2023/01/01/download-1600-photo-overlay-pack-for-photoshop-work/

https://educationcollege.info/adobe-photoshop-fix-hack-version-download-upd/

http://www.distrixtmunxhies.com/2023/01/02/adobe-photoshop-cs-5-5-free-download-full-version-new/

https://ibipti.com/photoshop-cs5-download-free-with-full-keygen-64-bits-latest-version-2022/

http://mysleepanddreams.com/?p=39945

https://myequipmentfunder.com/wp-content/uploads/2023/01/Download-Brush-Smoke-Photoshop-Cs 3-EXCLUSIVE.pdf

http://vietditru.org/advert/adobe-photoshop-lightroom-5-2-for-android-download-upd/

https://mylegalbid.com/wp-content/uploads/2023/01/Download-Photoshop-Express-Helpx-BEST.pdf

https://www.lr-fyzio.cz/wp-content/uploads/2023/01/oddcha.pdf

http://adomemorial.com/wp-content/uploads/tarihou.pdf

 $\frac{https://minthilltennis.com/wp-content/uploads/2023/01/Photoshop-2021-Version-2211-Activation-Code-WinMac-3264bit-Hot-2023.pdf}{}$ 

http://wolontariusz.com/advert/download-skin-brush-photoshop-install/

https://believewedding.com/adobe-photoshop-cs5-with-key-activation-code-updated-2022/

But that's not to say that Photoshop's core features have remained static. Since its launch in 1987, Photoshop has transformed into a much more powerful filmmaking concept while preserving its core philosophy and culture of a design powerhouse.

The process requires a thick layer of custom code, so it's no wonder that creating a full-featured Photoshop plugin is a difficult endeavor. For instance, it's difficult to port features from the main Photoshop application to the plugin, and then face the challenge of ensuring that the plugin provides a consistent experience as to not disrupt the workflow of professional designers. Therefore, no large-scale plugins have been created by third parties. However,

thanks to content creators and solutions providers like Made by and Shapeism , Photoshop plugins are now available for a wide range of workflow options that make life easy for content creators. The bargain of plugins is that they're a type of extension. Their anti-bias approach is unparalleled with visual workflows by only allowing one effect in one place on a single layer, and no changes to the layer. In the case of plugins, you can only invoke an effect using the specific editor commands. You can't use a plugin's features to change, say, a layer's color. The simplest example of plugins is Adobe's Photoshop Bridge application, which allows you to back your photos up and access them online without leaving the editor. The Photoshop CS6 Plugin for Lightroom add-on is an even more advanced example, allowing you to use the Lightroom back-end in a plugin. In case you're working with a photographer, this is a must-have as it makes it easy for users to retouch their images before they're printed.